## Unità di misura nell'analisi del segnale G. D'Elia

# Sezione 1

### La Serie di Fourier

Si consideri una funzione  $x(t)$  periodica di periodo  $T = 2\pi/\omega$ . Se sono soddisfatte opportune condizioni (condizioni di Direchlet):

- se la funzione presenta discontinuità il loro numero deve essere finito in ciascun periodo;
- la funzione deve contenere un numero finito di massimi e minimi in ciascun periodo;
- la funzione deve essere integrabile in valore assoluto in ogni periodo, cioè:

$$
\int_0^T \|x(t)\| dt < \infty;
$$

la funzione può essere espressa mediante una somma di seni e coseni del tipo:

$$
x(t) = \frac{a_0}{2} + \sum_{k=1}^{\infty} \left[ a_k \cos(2\pi k f t) + b_k \sin(2\pi k f t) \right]
$$
\n
$$
\tag{1}
$$

dove:

$$
f = \frac{1}{T}
$$
  
\n
$$
a_k = \frac{2}{T} \int_0^T x(t) \cos(2\pi k t) dt
$$
  
\n
$$
b_k = \frac{2}{T} \int_0^T x(t) \sin(2\pi k t) dt
$$
  
\n
$$
k = 0, 1, 2, \dots, \infty
$$
  
\n
$$
k = 0, 1, 2, \dots, \infty
$$

Introducendo ora le relazioni di Eulero:

$$
\cos(2\pi kft) = \frac{e^{j2\pi kft} + e^{-j2\pi kft}}{2} \qquad \sin(2\pi kft) = \frac{e^{j2\pi kft} - e^{-j2\pi kft}}{2}
$$

Sostituendo queste relazioni nella (1):

$$
x(t) = \frac{a_0}{2} + \sum_{k=1}^{\infty} \left[ (a_k - jb_k)e^{j2\pi kft} + (a_k + jb_k)e^{-j2\pi kft} \right]
$$

e ponendo:

$$
\begin{cases}\nX(k) = \frac{a_k - jb_k}{2} \\
X^*(k) = X(-k)\n\end{cases}
$$

si ottiene la serie di Fourier a coefficienti complessi:

$$
x(t) = \sum_{k=-\infty}^{+\infty} X(k)e^{j2\pi kft} \qquad k = 0, 1, 2, \cdots, \infty
$$
 (2)

dove:

$$
X(k) = \frac{1}{T} \int_0^T x(t)e^{-j2\pi kft}dt
$$
\n(3)

La funzione  $x(t)$  ha come dimensione EU (Engineering Units, cioè dipende dal tipo di quantità considerata, possono essere V,  $m/s$ ,  $m/s^2$ ,  $\cdots$ ), considerando la (1) si ottiene che la dimensione della serie di Fourier è  $EU$  (questo è un risultato atteso in quanto abbiamo scomposto il segnale in serie, di conseguenza la serie deve avere la stessa dimensione del segnale). Considerando la (3) si può notare come la dimensione dei coefficienti  $X(k)$  sia EU (infatti l'esponenziale  $e^{j2\pi kft}$  in  $(2)$  è adimensionale).

## Sezione 2

#### La trasformata di Fourier

Nella sezione precedente abbiamo visto come una funzione periodica, di periodo  $T$ , può essere rappresentata da una serie di infinite funzioni armoniche di frequenza  $f_k = kf$ , dove  $f = 1/T$  rappresenta la frequenza della fondamentale. Se si fa tendere all'infinito il periodo T, la funzione diventa aperiodica. Durante questo passaggio al limite le funzioni discrete  $f_k$ si avvicinano sempre più una all'altra, finchè, al limite, diventano una funzione continua:

$$
f = \lim_{T \to \infty} \frac{k}{T}
$$

Detto ciò, definendo la quantità:

$$
X(f) = \lim_{T \to \infty} TX(k)
$$
 (4)

si ha dalla (3):

$$
X(f) = \lim_{T \to \infty} \int_{-T/2}^{T/2} x(t) e^{-j2\pi k f t} dt = \int_{-\infty}^{\infty} x(t) e^{-j2\pi k f t} dt
$$
 (5)

La (5) prende il nome di Trasformata di Fourier.

La Trasformata inversa di Fourier può essere ricavata dalla relazione (2), infatti moltiplicando e dividendo per  $T$  si ha:

$$
x(t) = \sum_{k=-\infty}^{+\infty} T X(k) e^{j2\pi k f t} \frac{1}{T}
$$
 (6)

definendo:

$$
df = \lim_{T \to \infty} \left( \frac{k+1}{T} - \frac{k}{T} \right) = \frac{1}{T}
$$

nel passaggio al limite si ottiene:

$$
x(t) = \int_{-\infty}^{+\infty} X(f)e^{-j2\pi kft} df
$$
 (7)

Tale relazione rappresenta la Trasformata inversa di Fourier. La quantità  $X(f) df$  rappresenta il contributo ad  $x(t)$  delle armoniche comprese nell'intervallo da f ad  $f + df$ . Considerando EU la dimensione di  $x(t)$  si può notare come la dimensione di  $X(f)$  definita dalla (5) sia di EUs (EU/Hz), è quindi una densità di distribuzione.

## Sezione 3

#### La Trasformata di Fourier di un segnale discreto

Se i segnali sono acquisiti e processati in forma digitale, si presentano sotto forma di sequenze finite di valori numerici derivanti dal campionamento e dalla digitalizzazione effettuati dal convertitore analogico-digitale. Si opera su queste sequenze finite di dati mediante DFT (Discrete Fourier Transform). La DFT è calcolata da una funzione temporale usando N campioni presi ai tempi  $t = 0.\Delta t, 2\Delta t, \cdots$ ,  $(N-1)\Delta t$ , dove  $\Delta t$  è l'intervallo di campionamento, ed opera su questa parte di segnale temporale trattandola come parte di un segnale periodico. Si ha:

$$
t \to n\Delta t \qquad dt \to \Delta t \qquad x(t) = x(n) \qquad n = 0, 1, 2, \cdots, (N-1)
$$

Andando a sostituire queste quantità nella (3) si ha:

$$
X(k) = \frac{1}{N\Delta t} \sum_{n=0}^{N-1} x(n) e^{-j2\pi \frac{k}{N\Delta t} n \Delta t} \Delta t = \frac{1}{N} \sum_{n=0}^{N-1} x(n) e^{-j2\pi \frac{k}{N} n}
$$
(8)

Tale equazione rappresenta la Trasformata discreta di Fourier.

La DFT può anche essere ottenuta a partire dalla (5), si ha quindi:

$$
X(k\Delta f) = \Delta t \sum_{n=0}^{N-1} x(n) e^{-j2\pi \frac{k}{N}n}
$$
\n(9)

Tale relazione differisce dalla (8) solo per un fattore di scala, dato dal coefficiente davanti alla sommatoria (e per l'unità di misura!). Si noti infatti che l'unità di misura della DFT definita dalla (8) è  $EU$ , mentre se si utilizza la DFT definita in (9) si ricava  $EU/Hz$ .

# Sezione 4

#### Densità Spettrale di Potenza (PSD)

L'energia di un segnale è data dalla seguente relazione:

$$
E = \int_{-\infty}^{\infty} x(t)^2 dt
$$
 (10)

La (10) può anche essere espressa in funzione della trasformata di Fourier, infatti considerando la relazione di Parseval:

$$
\int_{-\infty}^{\infty} x(t)^2 dt = \int_{-\infty}^{\infty} |X(f)|^2 df
$$
\n(11)

L'energia del segnale può essere scritta nella forma:

$$
E = \int_{-\infty}^{\infty} |X(f)|^2 df
$$
 (12)

Da cui si può ricavare la potenza totale:

$$
P = \frac{E}{T} = \frac{1}{T} \int_{-\infty}^{\infty} |X(f)|^2 df
$$
\n(13)

Da questo ultimo integrale si può notare come la densità spettrale di Potenza (PSD) si pari a:

$$
S(f) = \frac{|X(f)|^2}{T} \tag{14}
$$

La quantità  $|X(f)|^2 = X(f)X^*(f)$  prende il nome di Autospettro. Nel caso quindi di segnali continui, la Trasformata integrale di Fourier (5) ha dimensioni EUs, e quindi le dimensioni dell'Autospettro sono EU<sup>2</sup>s<sup>2</sup>, cioè:

$$
EU^2s^2 = \frac{EU^2s}{Hz} = \frac{Potenza Tempo}{Hz} = ESD (densità spetrale di energia)
$$

Dividendo l'ESD per il tempo  $T$  si ottiene la PSD (14), la cui unità di misura è:

$$
\frac{EU^2s^2}{s} = EU^2s = \frac{EU^2}{Hz} = densità spetrrale di potenza
$$

Per determinare la PSD occorrerebbe quindi avere durate di acquisizione dati infinite, ciononostante si può ricavare una stima della PSD  $(\hat{S}(f))$  prendendo un numero di acquisizioni di durata finita e mediando i loro risultati (metodo del Periodogramma). Si divide il segnale totale in  $M$  segmenti, ciascuno di durata  $T$ , la stima della PSD è quindi data da:

$$
\hat{S}(f) = \frac{1}{M} \sum_{m=1}^{M} \frac{|X_m(f)|^2}{T}
$$
\n(15)

Considerando quindi la trasformata discreta di Fourier, definita dalla (9), si ha:

$$
\hat{S}(k\Delta f) = \frac{1}{M} \sum_{m=1}^{M} \frac{|X_m(k\Delta f)|^2}{T}
$$
  
=  $\frac{1}{M} \sum_{m=1}^{M} \frac{1}{N\Delta t} \left| \Delta t \sum_{n=0}^{N-1} x(n) e^{-j2\pi \frac{k}{N} n} \right|^2$   
=  $\frac{1}{M} \sum_{m=1}^{M} \frac{\Delta t}{N} \left| \sum_{n=0}^{N-1} x(n) e^{-j2\pi \frac{k}{N} n} \right|^2$  (16)

Si può notare quindi che utilizzando la (9) nella determinazione della PSD per un segnale discreto si ottiene la stessa unità di misura  $EU^2s = EU^2/Hz$ .

4.1. Utilizzo di Matlab nella determinazione della PSD - Si può utilizzare il comando fft di Matlab per determinare lo spettro di una segnale discreto. Bisogna però porre attenzione al fatto che il comando  $fft$  calcola la sequente quantità:

$$
fft(k) = \sum_{n=0}^{N-1} x(n)e^{-j2\pi\frac{k}{N}n}
$$
\n(17)

Di conseguenza per poter stimare la PSD mediante l'equazione (16) si deve innanzitutto ottenere la (8) dividendo per N

$$
X(k) = \frac{1}{N} f f(t(k))
$$

Adesso bisogna moltiplicare  $X(k)$  per T in maniera tale da ottenere una quantità dimensionalmente congruente, ottenendo:

$$
\hat{S}(k\Delta f) = \frac{1}{M} \sum_{m=1}^{M} \frac{1}{N\Delta t} |N\Delta t X_m(k)|^2
$$
  
= 
$$
\frac{1}{M} \sum_{m=1}^{M} \frac{\Delta t}{N} \Big| \sum_{n=0}^{N-1} x(n) e^{-j2\pi \frac{k}{N}n} \Big|^2
$$
 (18)

Ottenendo così lo stesso risultato dell'equazione (16).

Ecco un esempio in ambiente Matlab del calcolo della PSD.

% Creazione del segnale  $T = 2; \t\t% [s]$ N = 1024; % numero di punti in cui è diviso il segnale  $fs = N/T$ ; % frequenza di campionamento  $t = \left[0:N-1\right] / fs$ ; % vettore dei tempi  $f = 4$ ;  $\%$  frequenza del segnale  $x = sin(2 * pi * f * t);$  % segnale sinusoidale di frequenca f

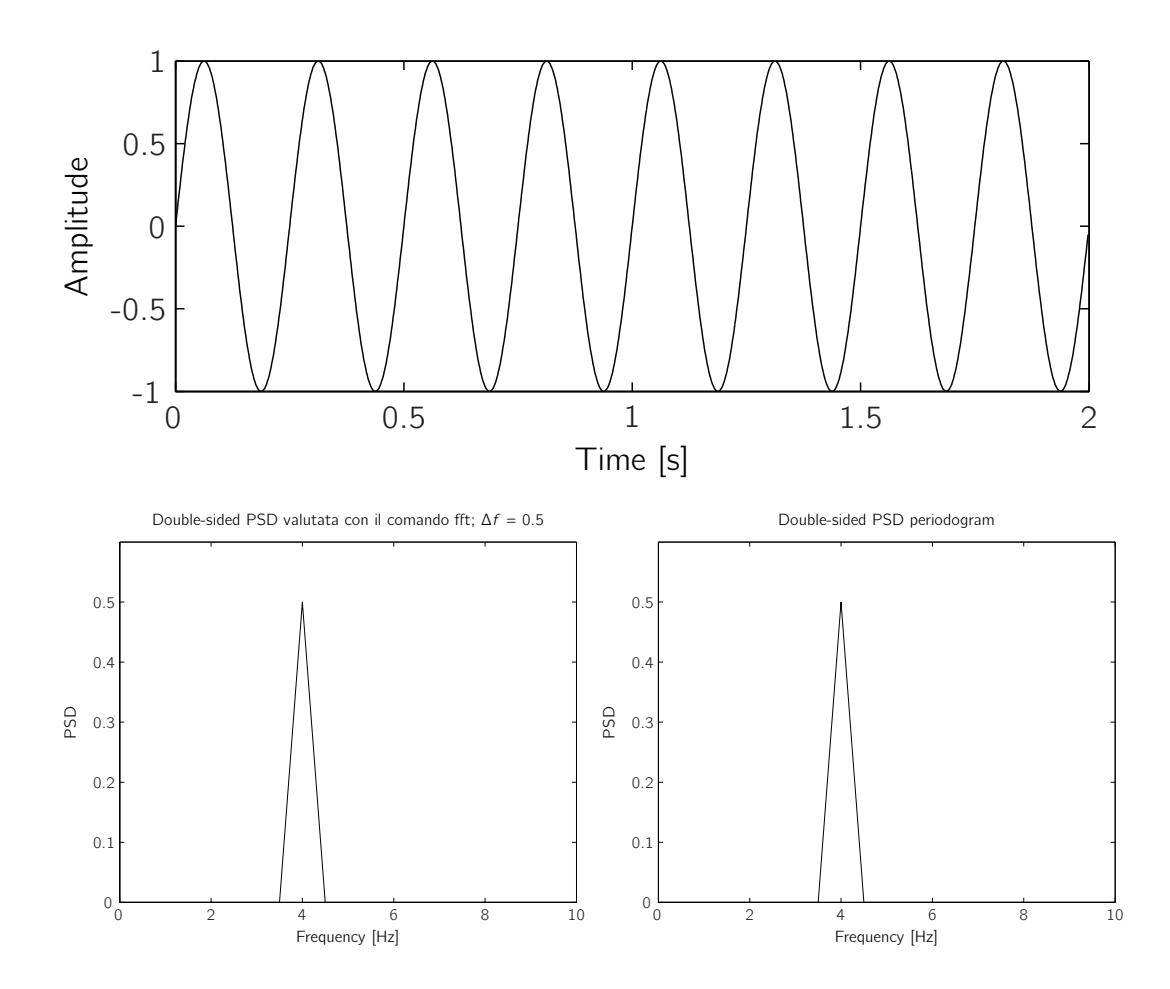